#### CSE 167:Introduction to Computer GraphicsLecture #6: Shading

Jürgen P. Schulze, Ph.D. University of California, San DiegoSpring Quarter 2015

#### Announcements

- $\blacktriangleright$  Project 3 due this Friday at 1pm
- Grading starts at 12:15 in CSE labs 260+270
- Next Thursday: Midterm
	- $\blacktriangleright$  Midterm discussion on Monday at 4pm

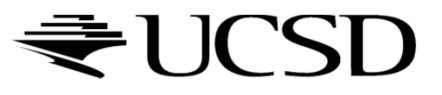

## Lecture Overview

- Visibility
- ▶ Shading

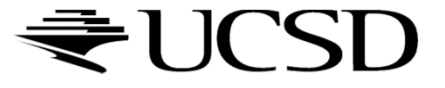

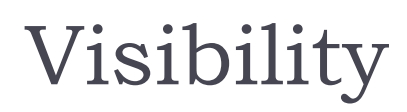

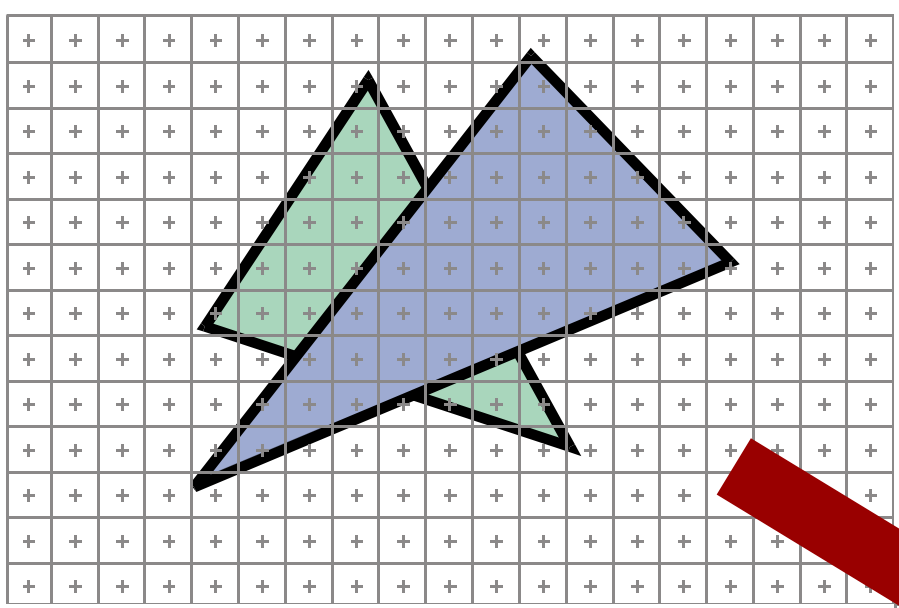

• At each pixel, we need to determine which triangleis visible

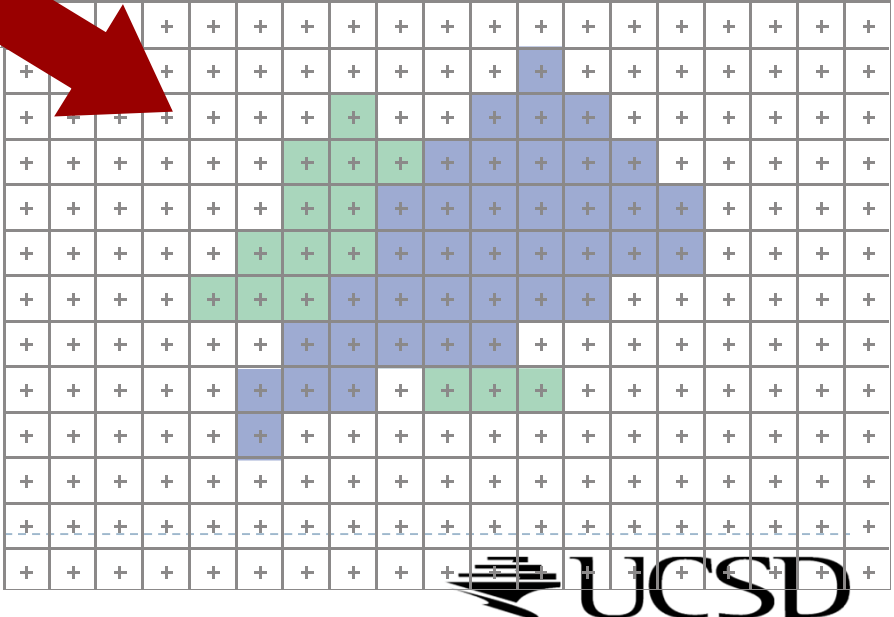

# Painter's Algorithm

- $\blacktriangleright$  Paint from back to front
- Every new pixel always paints over previous pixel in frame buffer
- $\blacktriangleright$  Need to sort geometry according to depth
- $\blacktriangleright$  May need to split triangles if they intersect

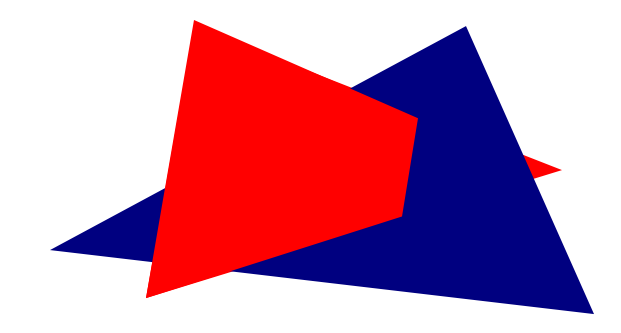

 $\blacktriangleright$  Outdated algorithm, created when memory was expensive

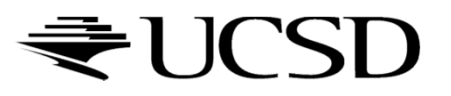

# Z-Buffering

## ▶ Store z-value for each pixel

# Depth test

- $\blacktriangleright$  During rasterization, compare stored value to new value
- $\blacktriangleright$  Update pixel only if new value is smaller

```
setpixel(int x, int y, color c, float z)
if(z<zbuffer(x,y)) thenzbuffer(x, y) = zcolor(x,y) = c
```
- z-buffer is dedicated memory reserved for GPU (graphics memory)
- Depth test is performed by GPU

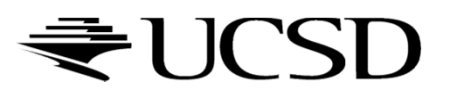

# Z-Buffering in OpenGL

#### $\blacktriangleright$  In your application:

- Ask for a depth buffer when you create your window.
- ▶ Place a call to glEnable (GL\_DEPTH\_TEST) in your program's initialization routine initialization routine.
- **Ensure that your zNear and zFar clipping planes are set** correctly (in glOrtho, glFrustum or gluPerspective) and in a way that provides adequate depth buffer precision.
- ▶ Pass GL\_DEPTH\_BUFFER\_BIT as a parameter to glClear.

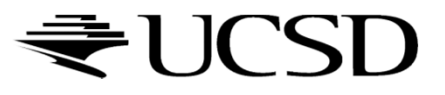

# Z-Buffering

#### $\blacktriangleright$  Problem: translucent geometry

- Storage of multiple depth and color values per pixel (not practical in real-time graphics)
- Or back to front rendering of translucent geometry, after rendering opaque geometry
	- $\blacktriangleright$  Does not always work correctly: programmer has to weight rendering correctness against computational effort

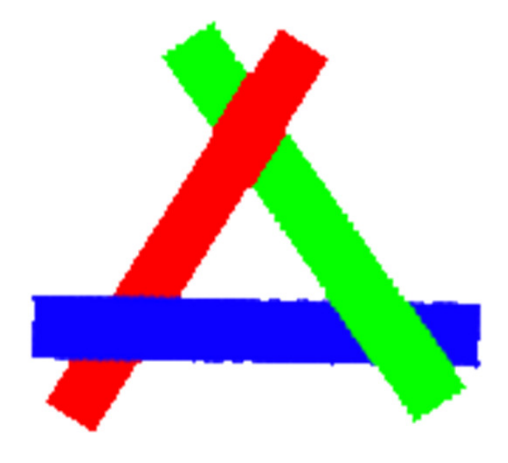

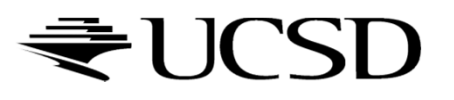

## Lecture Overview

- Visibility
- ▶ Shading

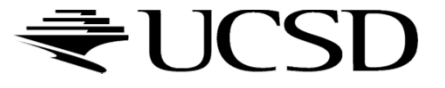

# Shading

- $\blacktriangleright$  Compute interaction of light with surfaces
- Requires simulation of physics
- $\blacktriangleright$  "Global illumination"
	- $\blacktriangleright$  Multiple bounces of light
	- $\blacktriangleright$ Computationally expensive, minutes per image
	- $\blacktriangleright$  Used in movies, architectural design, etc.

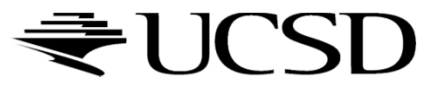

## Global Illumination

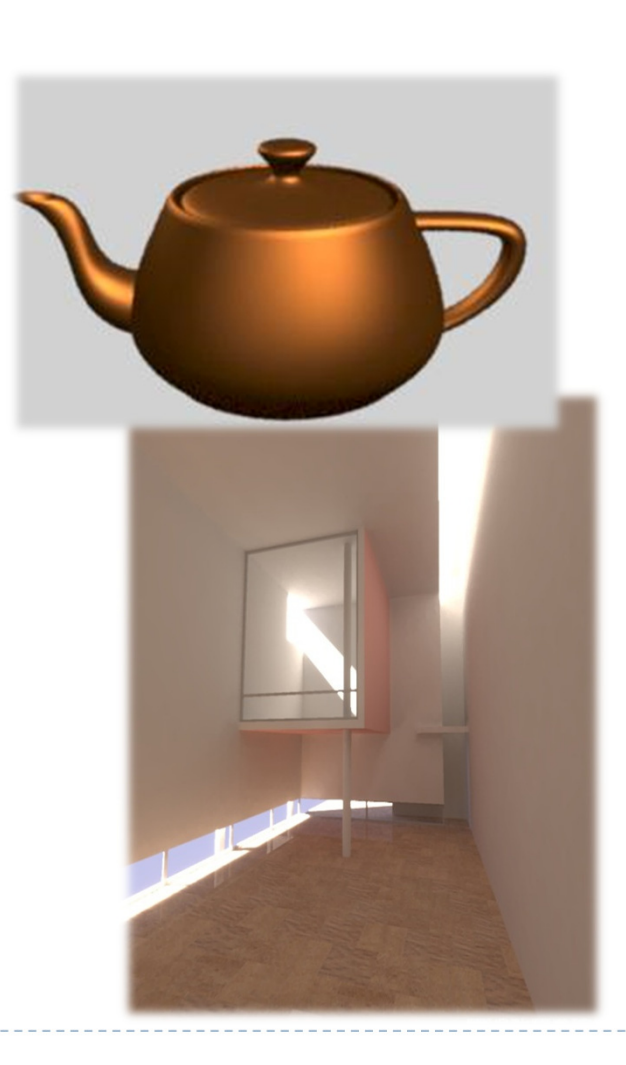

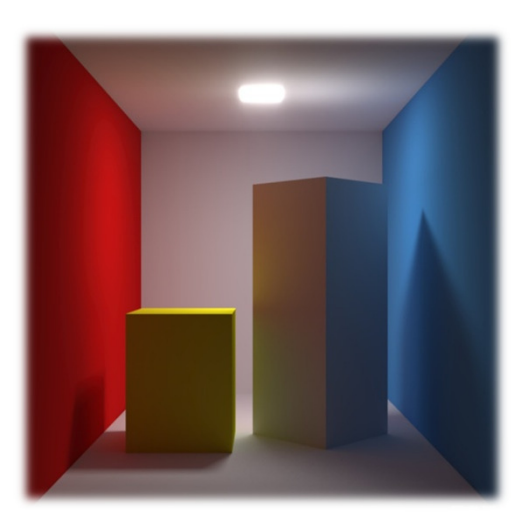

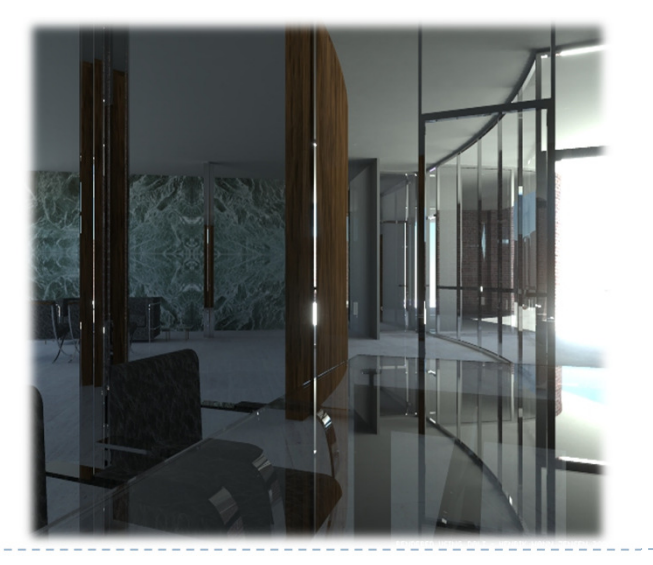

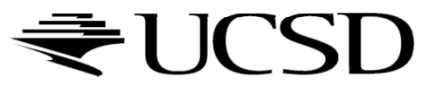

Interactive Applications

- $\blacktriangleright$  No physics-based simulation
- Simplified models
- Reproduce perceptually most important effects
- $\blacktriangleright$  Local illumination
	- $\blacktriangleright$  Only one bounce of light between light source and viewer

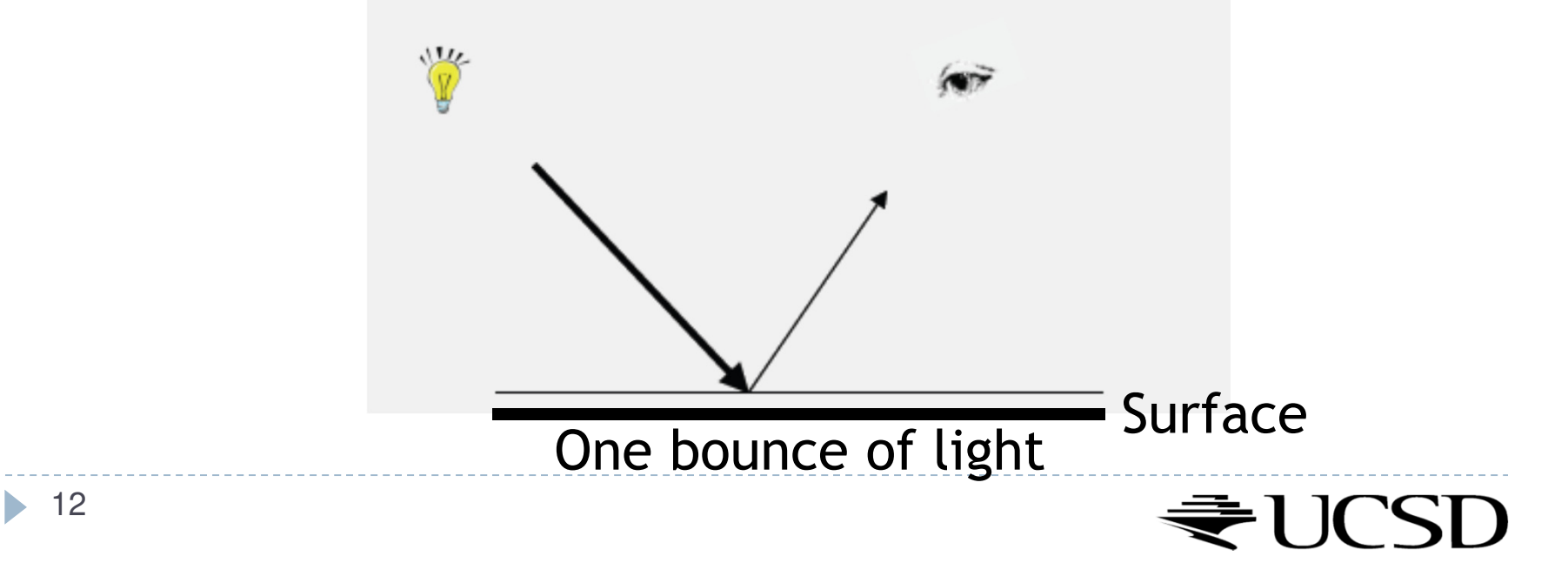

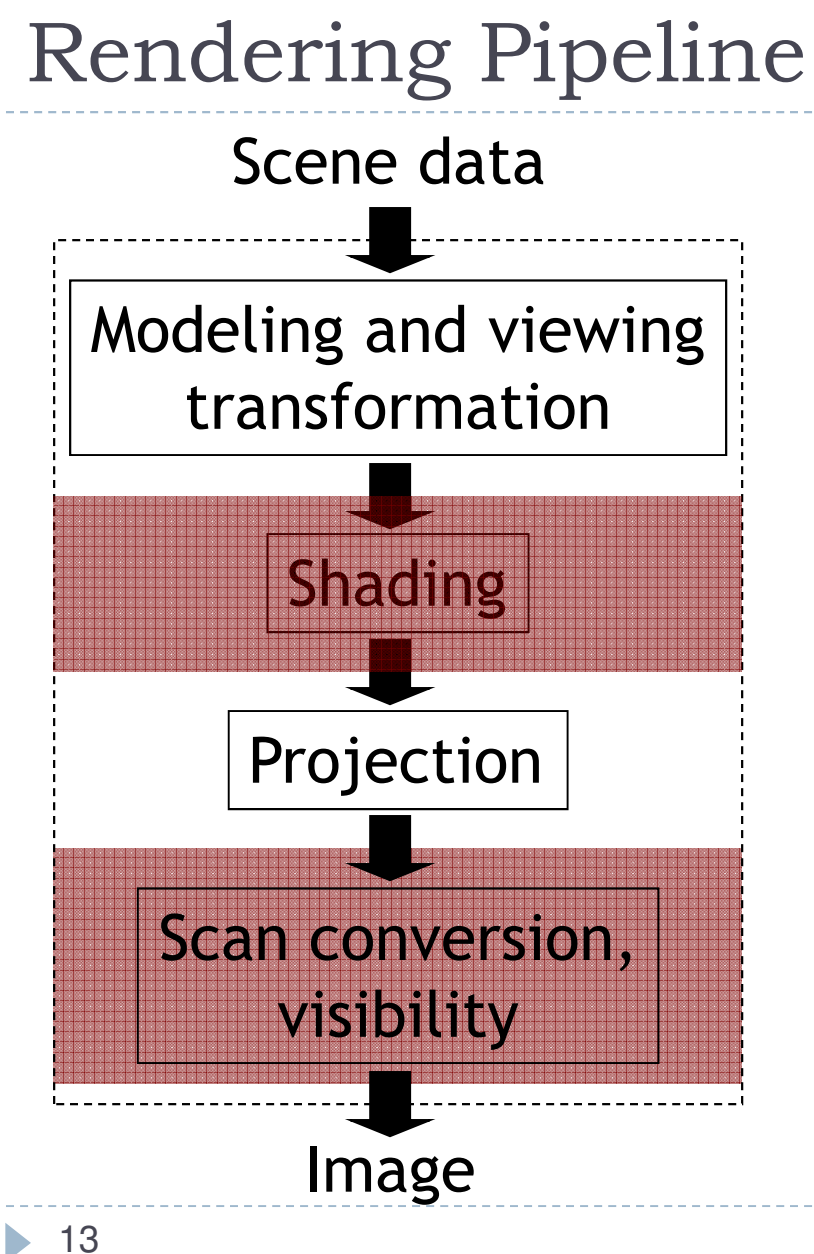

- Position object in 3D
- Determine colors of vertices
	- –Per vertex shading
- Map triangles to 2D
- Draw triangles
	- –Per pixel shading

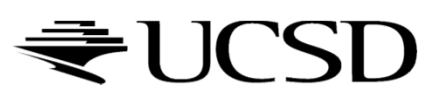

Lecture Overview

OpenGL's local shading model

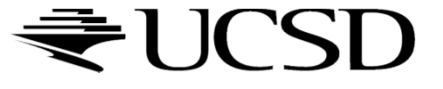

- What gives a material its color?
- $\blacktriangleright$  How is light reflected by a
	- ▶ Mirror
	- White sheet of paper
	- $\blacktriangleright$ Blue sheet of paper
	- Glossy metal

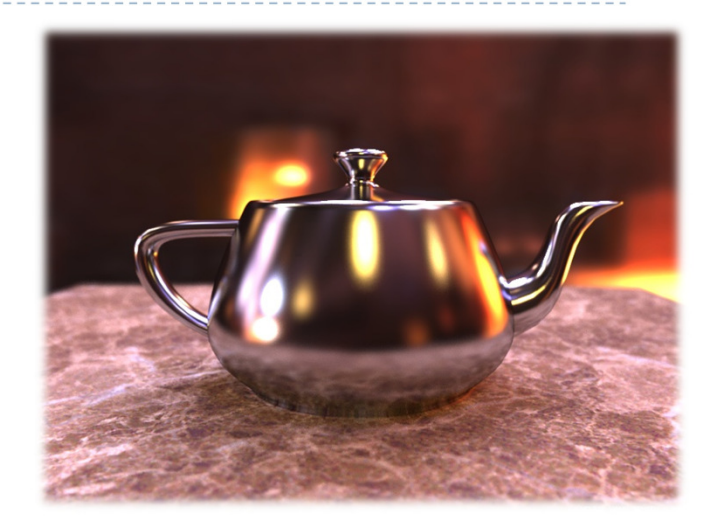

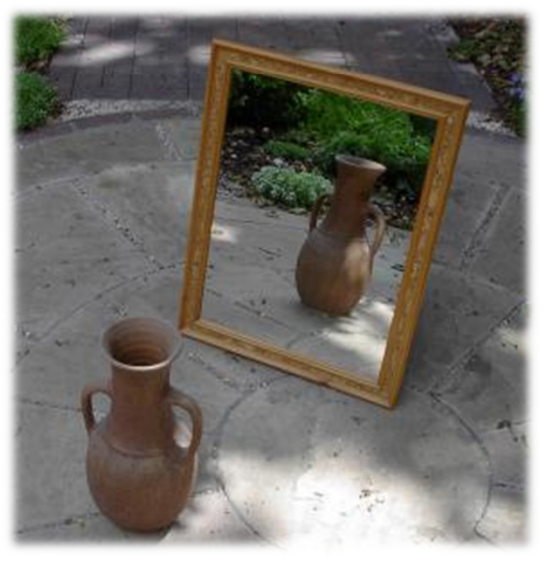

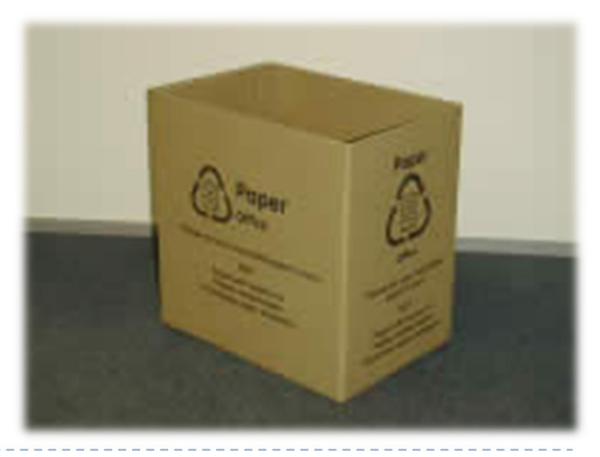

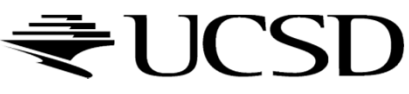

## $\blacktriangleright$  Model reflection of light at surfaces

**Assumption: no subsurface scattering** 

## $\blacktriangleright$  Bidirectional reflectance distribution function (BRDF)

- $\blacktriangleright$  Given light direction, viewing direction, how much light is reflected towards the viewer
- For any pair of light/viewing directions!

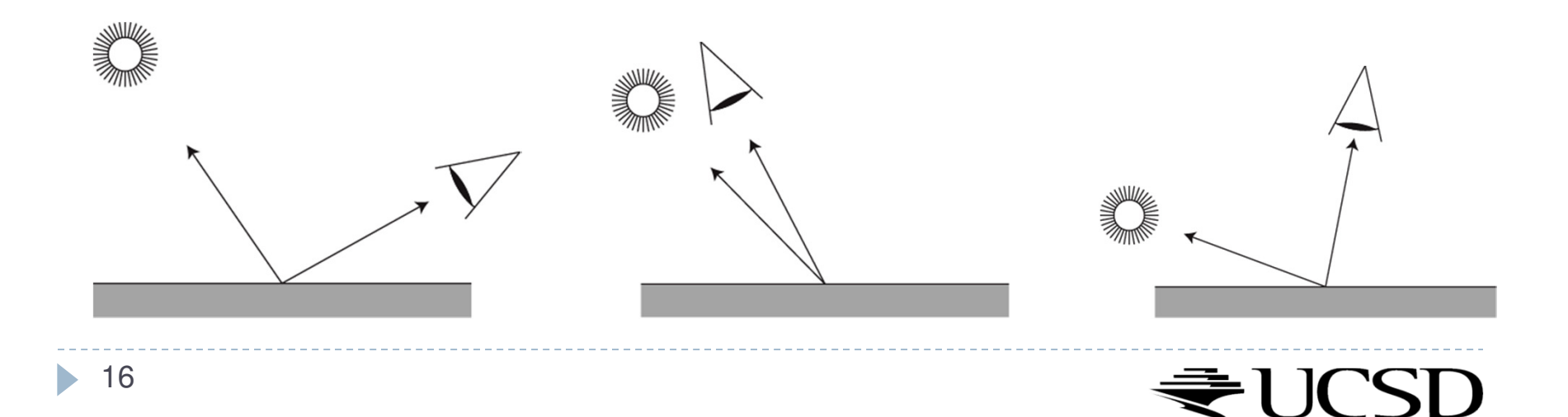

#### Simplified model

- Sum of 3 components
- Covers a large class of real surfaces

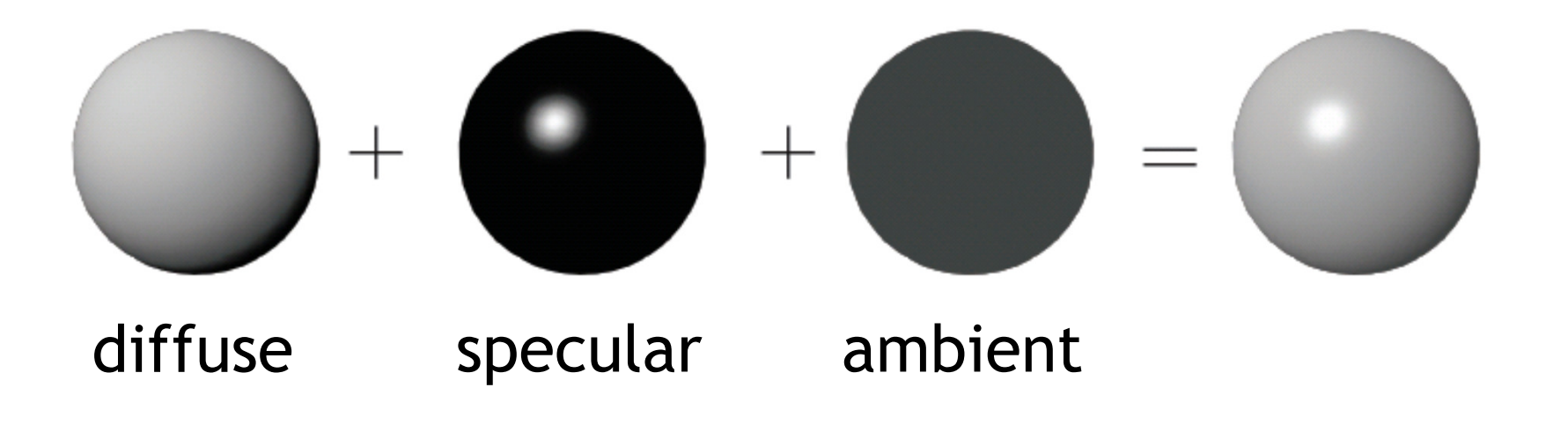

#### Simplified model

- Sum of 3 components
- Covers a large class of real surfaces

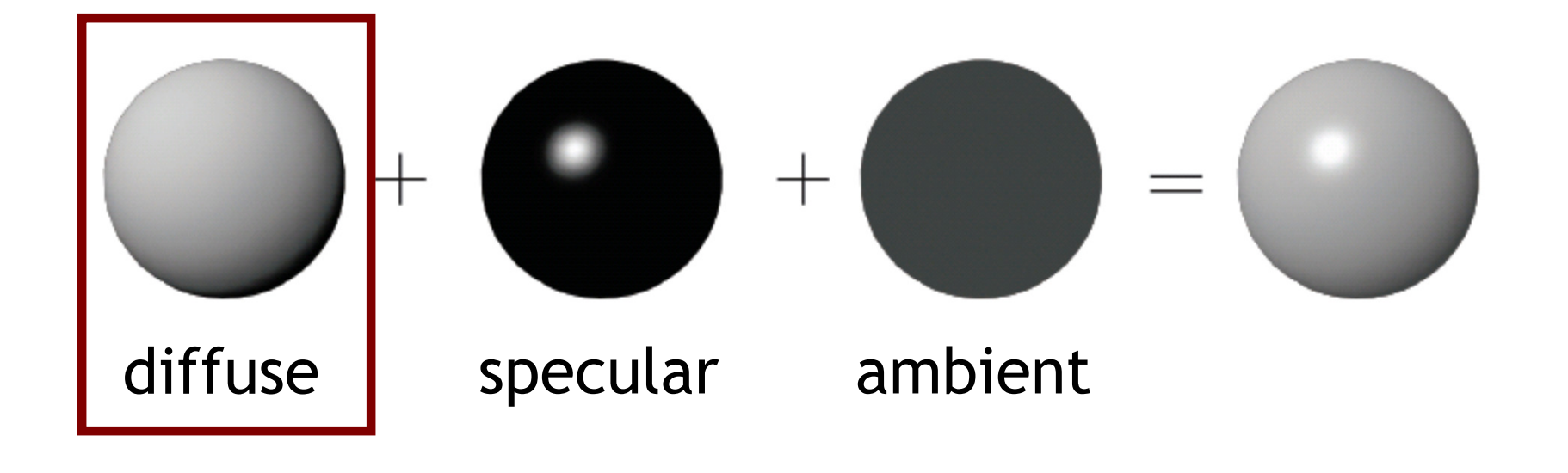

- $\blacktriangleright$  Ideal diffuse material reflects light equally in all directions
- View-independent
- $\blacktriangleright$  Matte, not shiny materials
	- ▶ Paper
	- Unfinished wood
	- $\blacktriangleright$ Unpolished stone

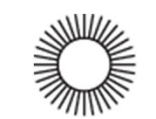

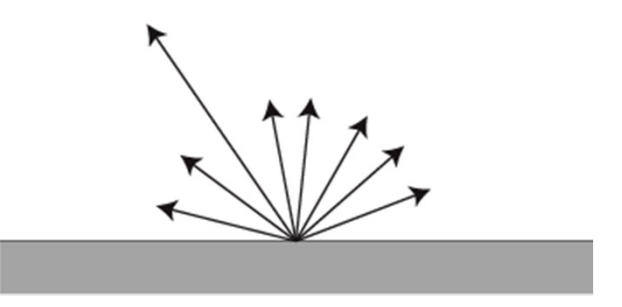

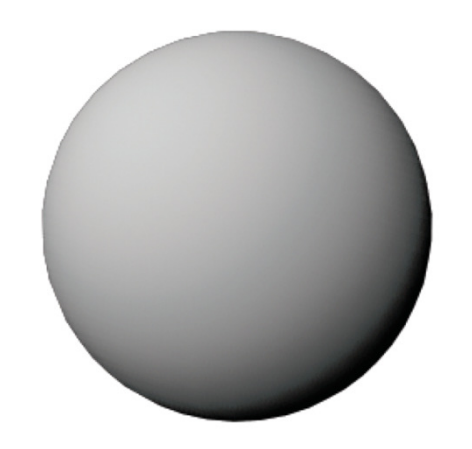

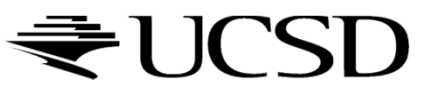

- $\blacktriangleright$  Beam of parallel rays shining on a surface
	- Area covered by beam varies with the angle between the beam and the normal
	- $\blacktriangleright$ The larger the area, the less incident light per area
	- $\blacktriangleright$  Incident light per unit area is proportional to the cosine of the angle between the normal and the light rays
- $\blacktriangleright$ Object darkens as normal turns away from light
- $\blacktriangleright$ Lambert's cosine law (Johann Heinrich Lambert, 1760)
- $\blacktriangleright$ Diffuse surfaces are also called Lambertian surfaces

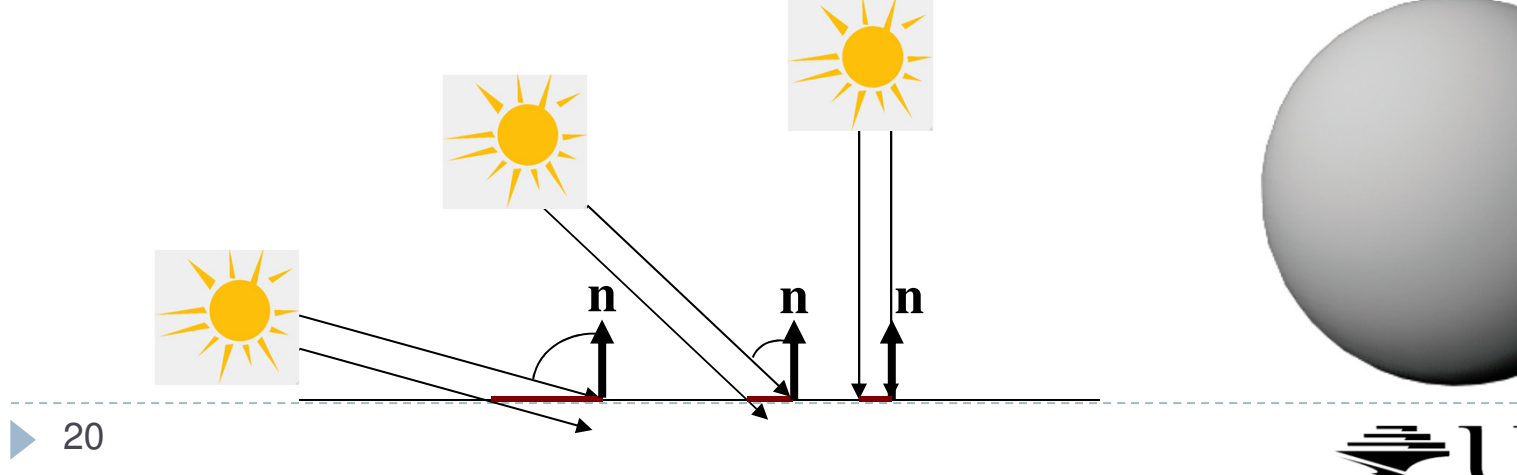

### ▶ Given

- ▶ Unit surface normal **n**
- $\blacktriangleright$  Unit light direction  $\blacktriangleright$
- $\blacktriangleright$  Material diffuse reflectance (material color)  $k_d$
- $\blacktriangleright$  Light color (intensity)  $\epsilon_{\textit{l}}$

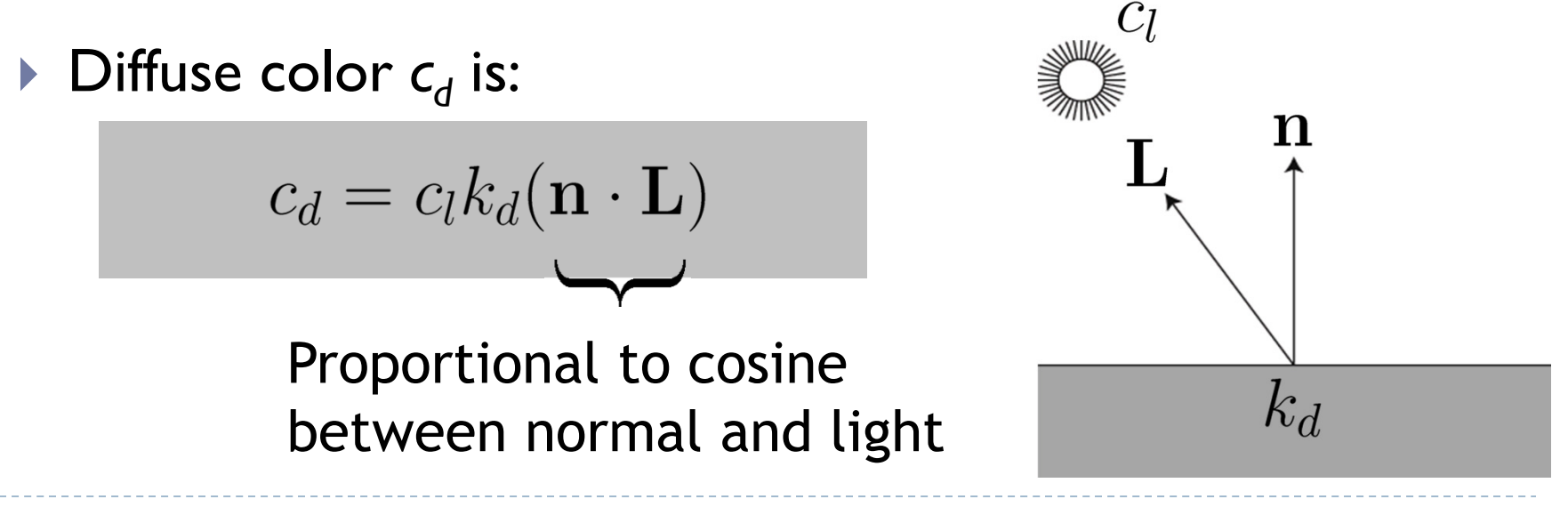

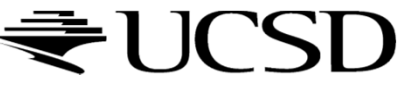

#### **Notes**

- $\blacktriangleright$  Parameters  $k_d$ ,  $\mathsf{c}_l$  are r,g,b vectors
- $\blacktriangleright$  Need to compute r,g,b values of diffuse color  $\mathsf{c}_d$ separately
- Parameters in this model have no precise physical meaning
	- $\blacktriangleright$  c<sub>j</sub>: strength, color of light source
	- $\blacktriangleright$   $k_d$ : fraction of reflected light, material color

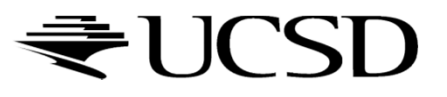

- $\blacktriangleright$  Provides visual cues
	- Surface curvature
	- $\blacktriangleright$ Depth variation

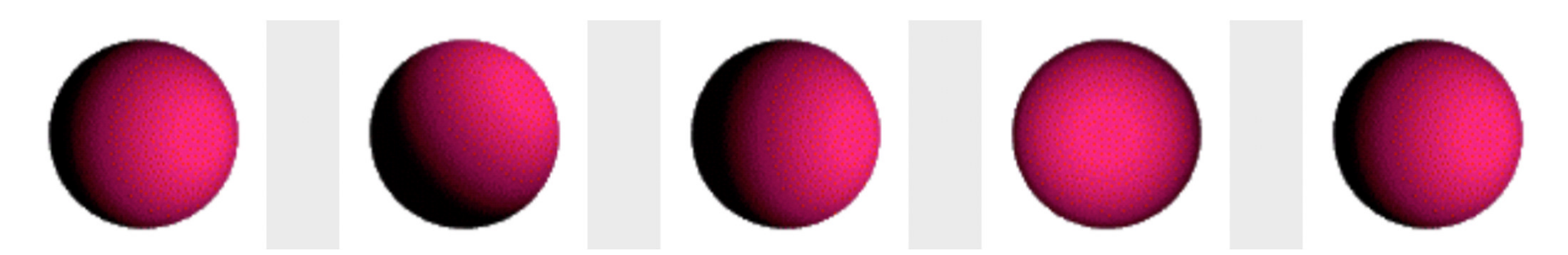

Lambertian (diffuse) sphere under different lighting directions

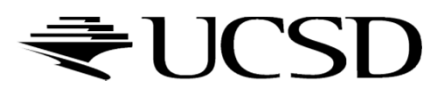

# OpenGL

- Lights (glLight\*)
	- Values for light:
	- $\blacktriangleright$  Definition:  $(0,0,0)$  is black,  $(1,1,1)$  is white
- ▶ OpenGL
	- Values for diffuse reflection
	- $\blacktriangleright$  Fraction of reflected light:
- Consult OpenGL Programming Guide (Red Book)
	- ▶ See course web site

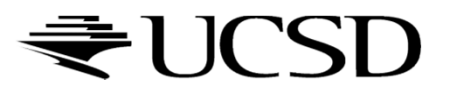

#### Simplified model

- Sum of 3 components
- Covers a large class of real surfaces

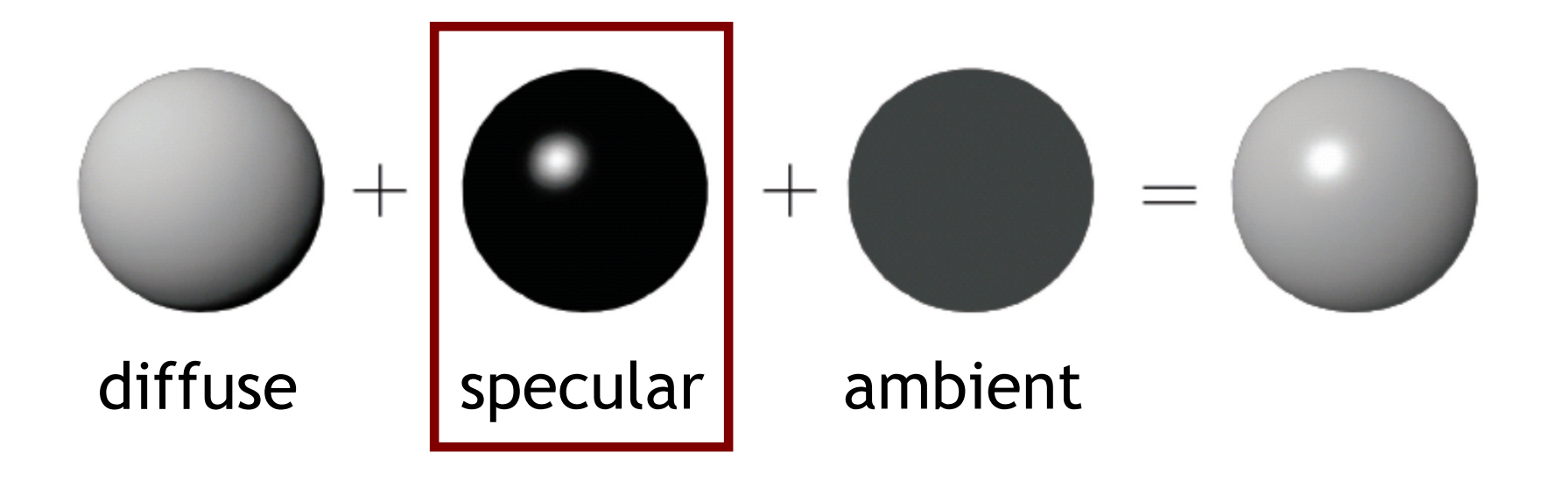

## Specular Reflection

### Shiny surfaces

- ▶ Polished metal
- $\blacktriangleright$ Glossy car finish
- ▶ Plastics

### $\blacktriangleright$  Specular highlight

- ▶ Blurred reflection of the light source
- Position of highlight depends on viewing direction

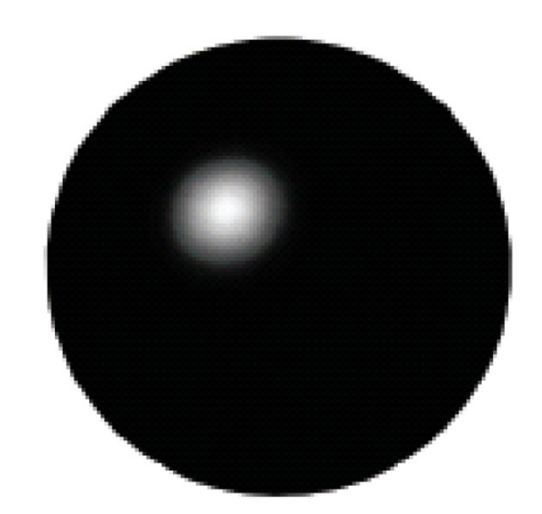

## Specular highlight

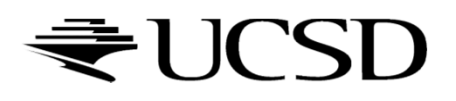

## Specular Reflection

#### $\blacktriangleright$   $\sf{Ideal}$  specular reflection is mirror reflection

- ▶ Perfectly smooth surface
- $\blacktriangleright$  Incoming light ray is bounced in single direction
- Angle of incidence equals angle of reflection

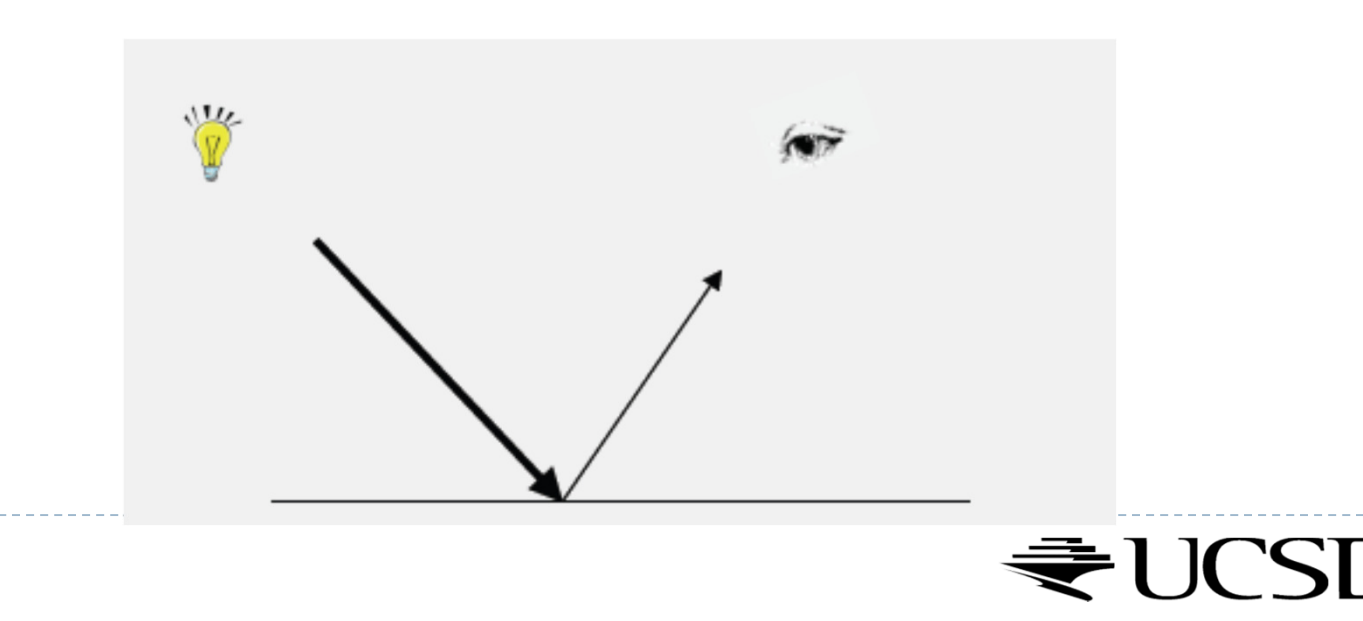

Law of Reflection

 $\blacktriangleright$  Angle of incidence equals angle of reflection

$$
\vec{\mathbf{R}} + \vec{\mathbf{L}} = 2\cos\theta \ \vec{\mathbf{n}} = 2(\vec{\mathbf{L}} \cdot \vec{\mathbf{n}})\vec{\mathbf{n}}
$$

$$
\vec{\mathbf{R}} = 2(\vec{\mathbf{L}} \cdot \vec{\mathbf{n}})\vec{\mathbf{n}} - \vec{\mathbf{L}}
$$

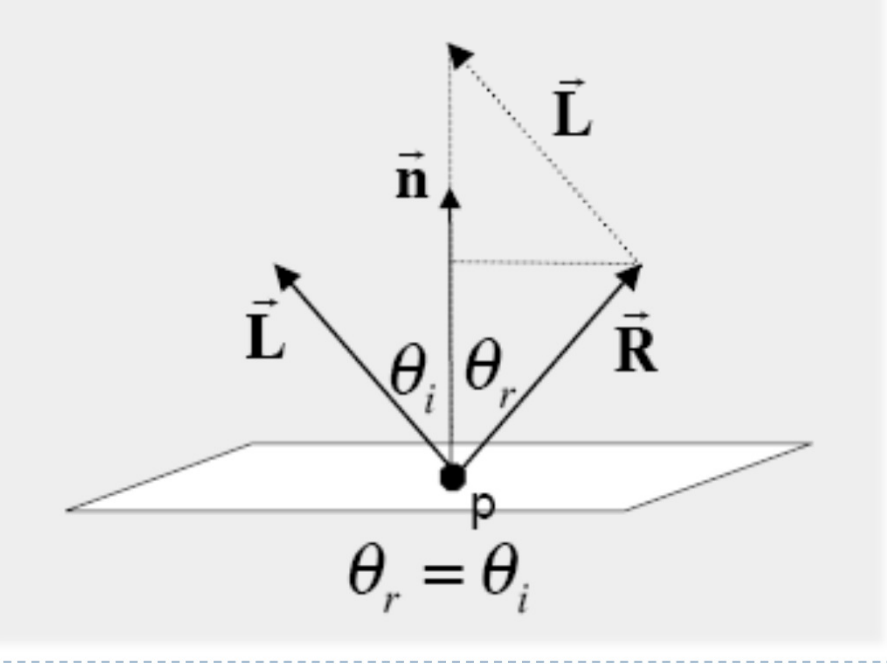

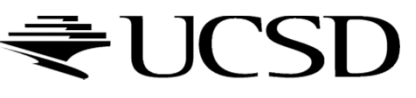

## Specular Reflection

#### $\blacktriangleright$  Many materials are not perfect mirrors

Glossy materials

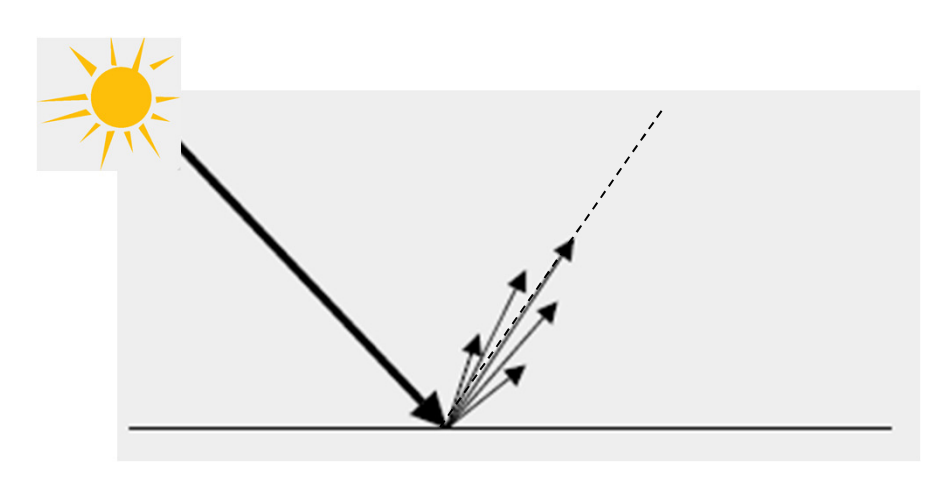

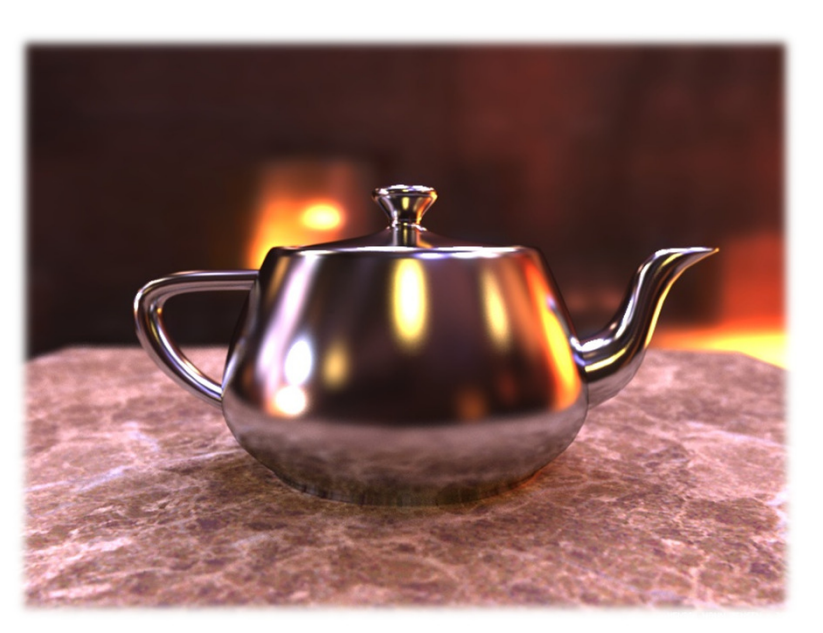

#### Glossy teapot

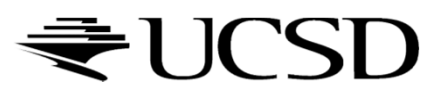

# Glossy Materials

- Assume surface composed of small mirrors with random orientation (micro-facets)
- ▶ Smooth surfaces
	- Micro-facet normals close to surface normal
	- $\blacktriangleright$  Sharp highlights
- Rough surfaces
	- Micro-facet normals vary strongly
	- $\blacktriangleright$  Blurry highlight

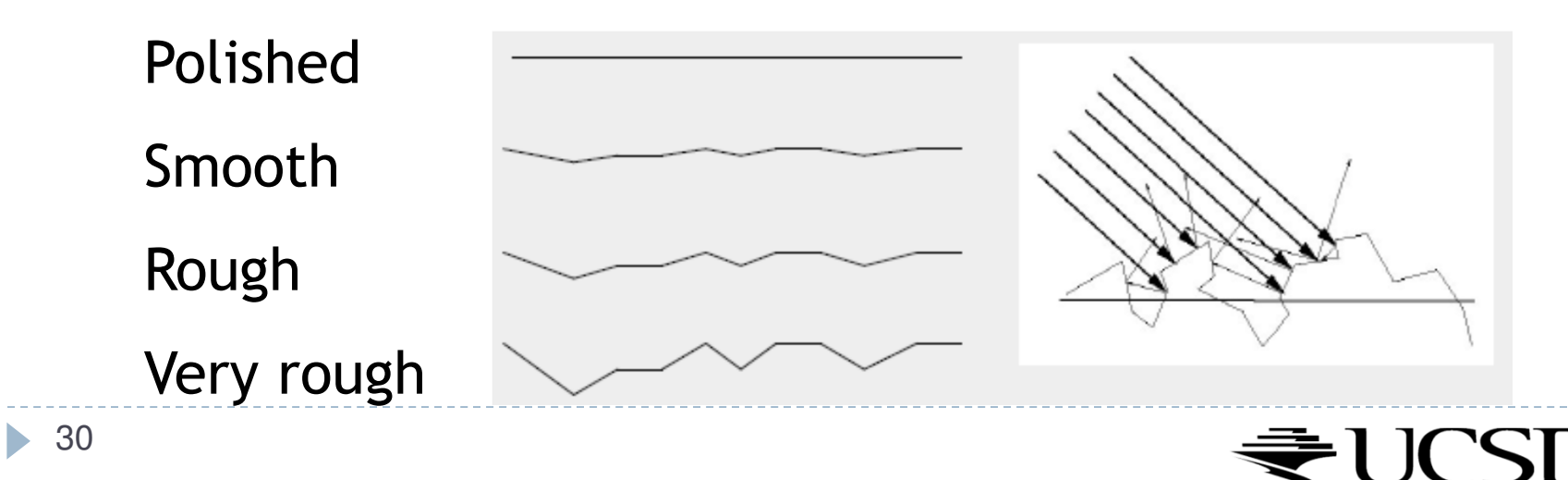

## Glossy Surfaces

- $\blacktriangleright$  Expect most light to be reflected in mirror direction
- Because of micro-facets, some light is reflected slightly off ideal reflection direction
- ▶ Reflection
	- Brightest when view vector is aligned with reflection
	- **Decreases as angle between view vector and reflection** direction increases

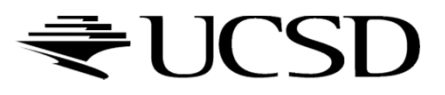

#### Phong Shading Model

- ▶ Developed by Bui Tuong Phong in1973<br>Note as the set of the transport fisical to
- Specular reflectance coefficient  $k_s$
- ▶ Phong exponent p
	- Greater p means smaller (sharper) highlight

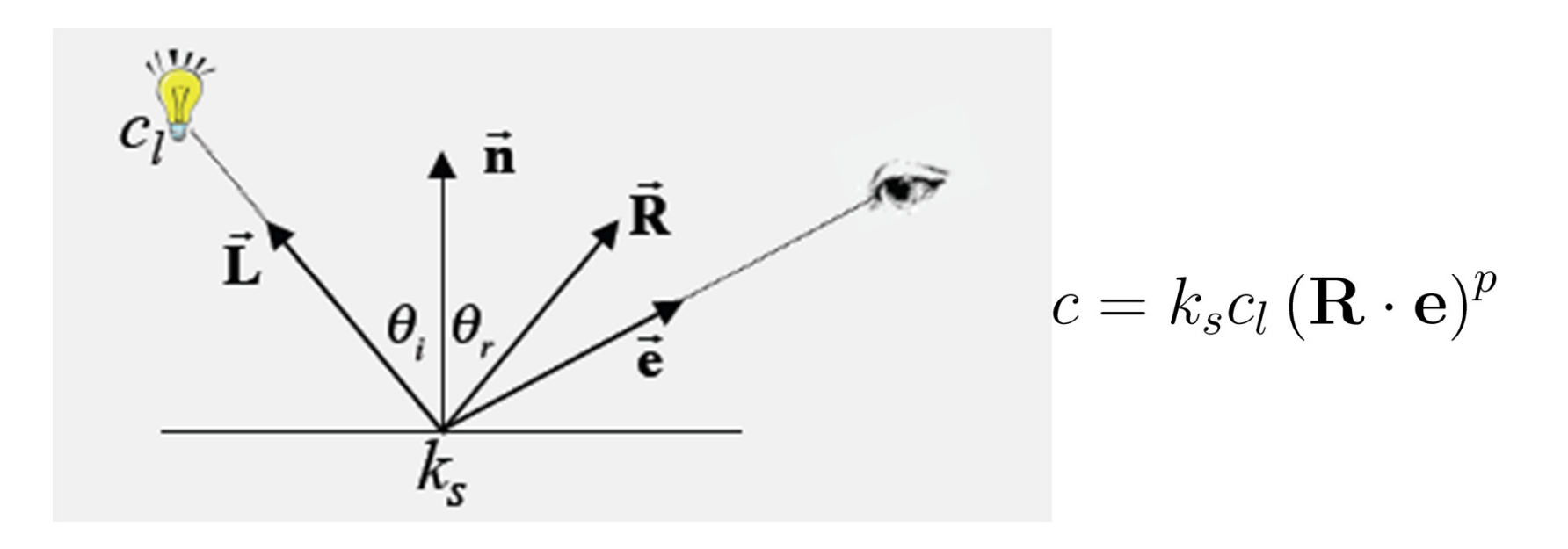

## Phong Shading Model

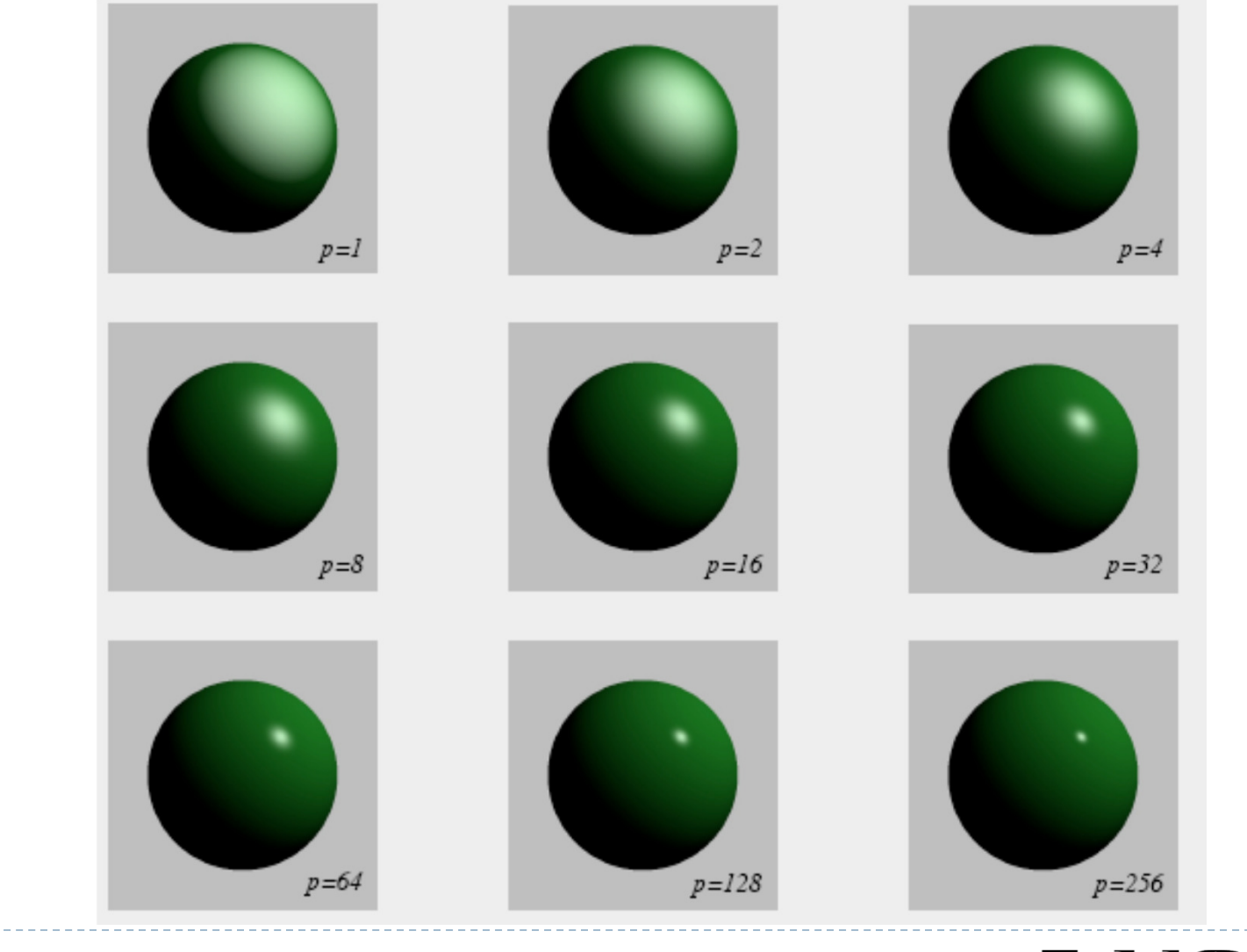

₹UCSD

▶ 33

## Blinn Shading Model (Jim Blinn, 1977)

▶ Modification of Phong Shading Model

- Defines unit halfway vector
- $\blacktriangleright$  Halfway vector represents normal of micro-facet that would lead to mirror reflection to the eye

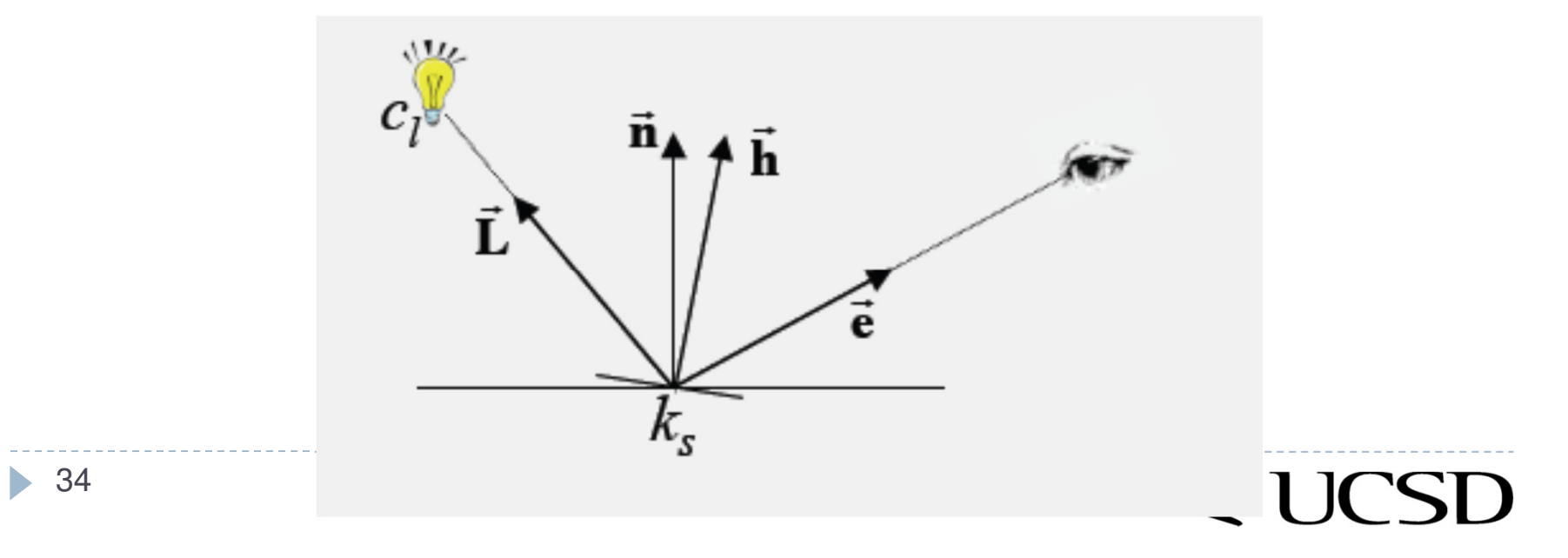

## Blinn Shading Model

- $\blacktriangleright$  The larger the angle between micro-facet orientation and normal, the less likely
- Use cosine of angle between them
- ▶ Shininess parameter s
- Very similar to Phong Model

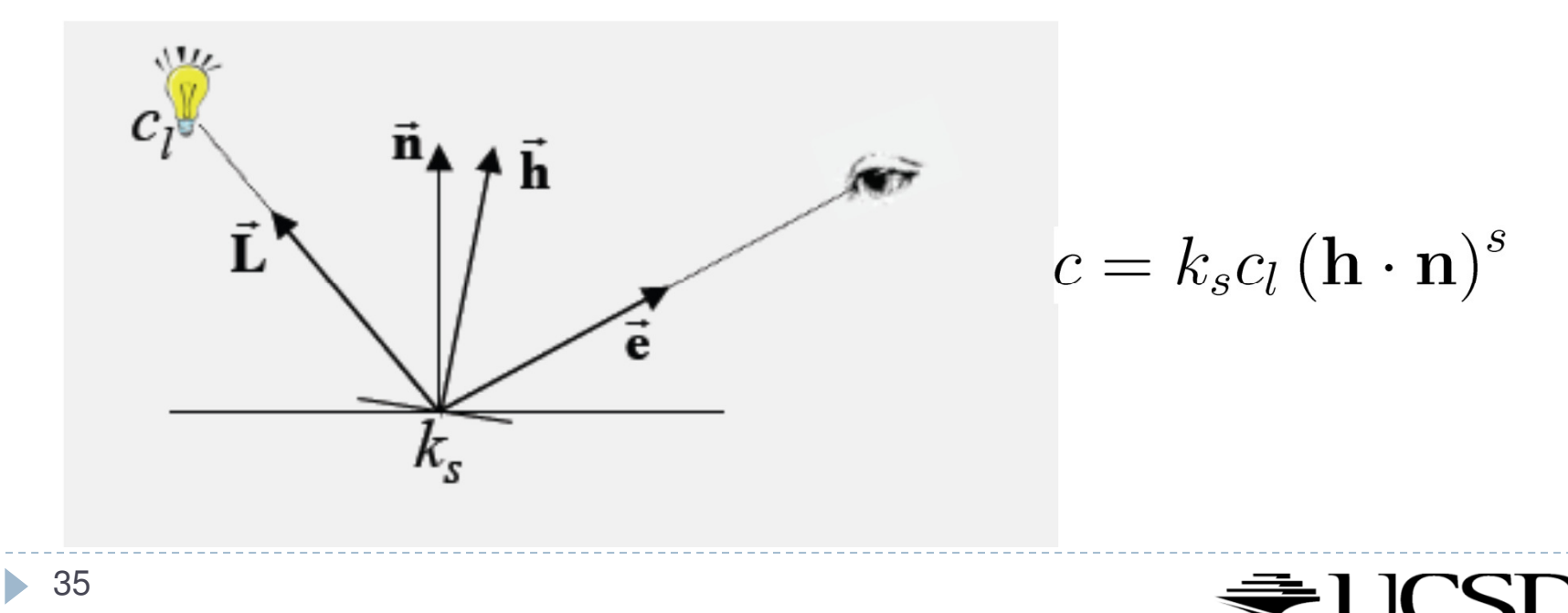

#### Simplified model

- Sum of 3 components
- Covers a large class of real surfaces

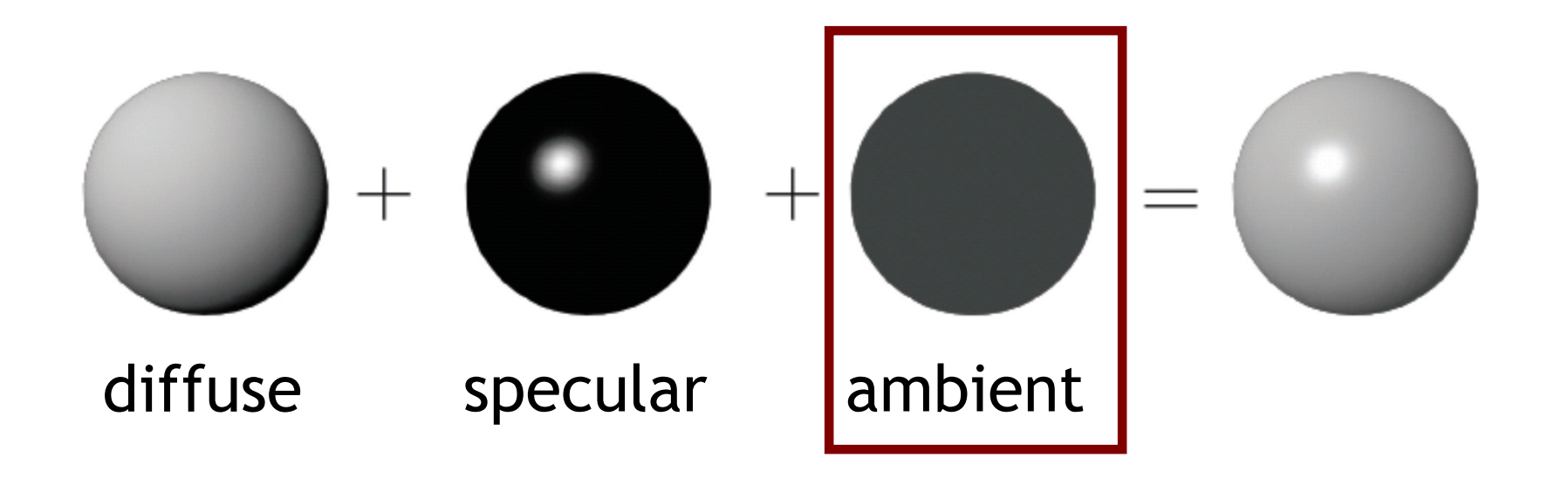

# Ambient Light

- $\blacktriangleright$  In real world, light is bounced all around scene
- $\blacktriangleright$  Could use global illumination techniques to simulate
- Simple approximation
	- $\blacktriangleright$  Add constant ambient light at each point:  $k_{a}\epsilon_{a}$
	- $\blacktriangleright$  Ambient light color:  $\mathsf{c}_a$
	- $\blacktriangleright$  Ambient reflection coefficient:  $k_{a}$
- $\blacktriangleright$  Areas with no direct illumination are not completely dark

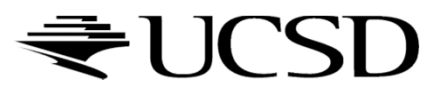

# Complete Blinn-Phong Shading Model

- $\blacktriangleright$ Blinn-Phong model with several light sources *I*
- $\blacktriangleright$  All colors and reflection coefficients are vectors with 3 components for red, green, blue

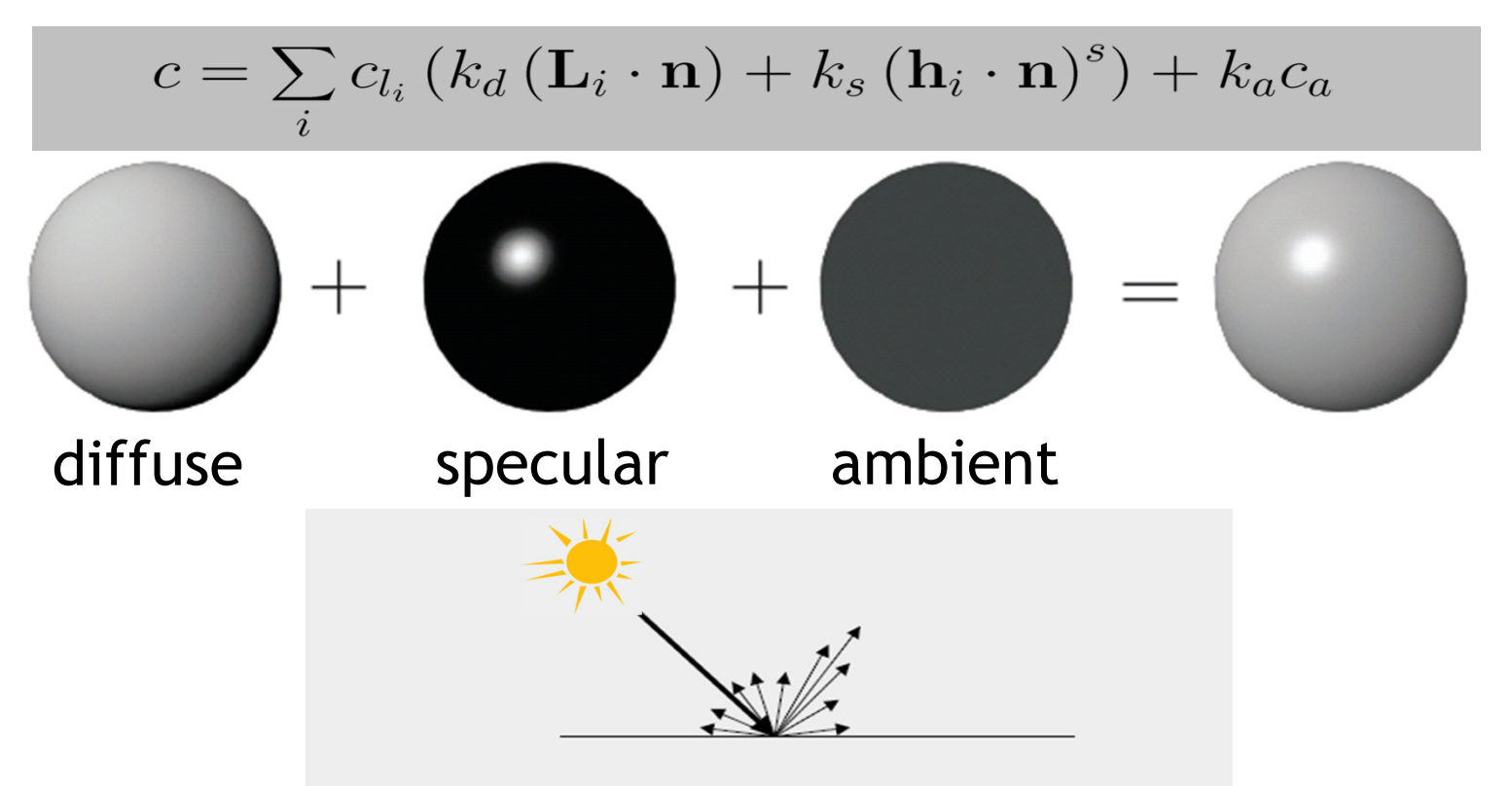

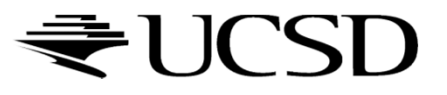

#### Lecture Overview

#### ▶ Culling

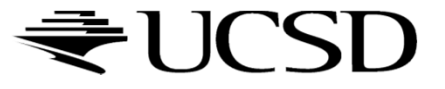

# Culling

Goal:

Discard geometry that does not need to be drawn to speed up rendering

- Types of culling:
	- View frustum culling
	- ▶ Occlusion culling
	- Small object culling
	- **Backface culling**
	- ▶ Degenerate culling

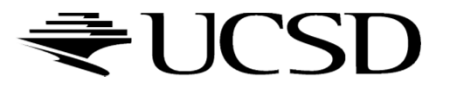

# View Frustum Culling

### $\blacktriangleright$  Triangles outside of view frustum are off-screen

 $\blacktriangleright$ Done on canonical view volume

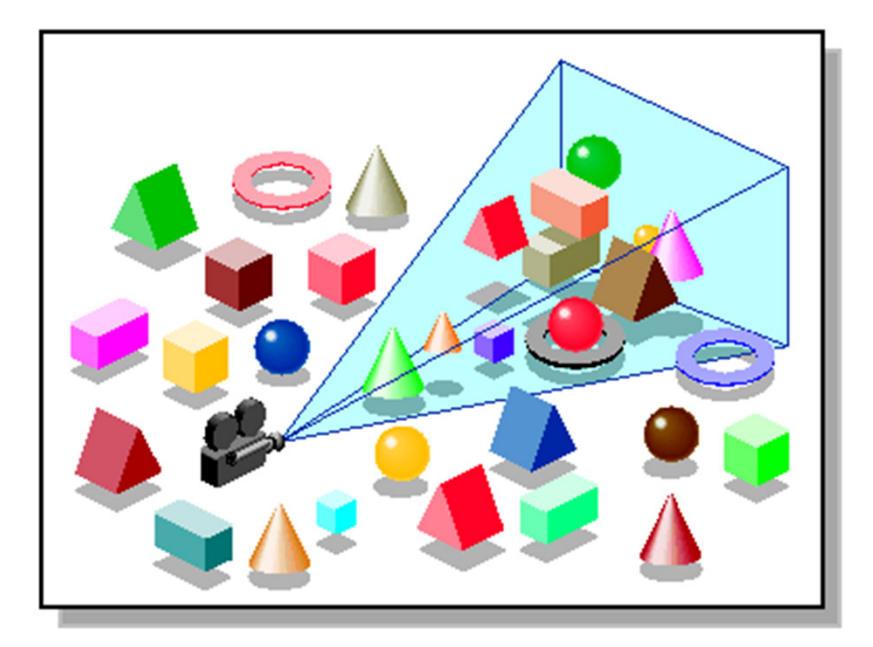

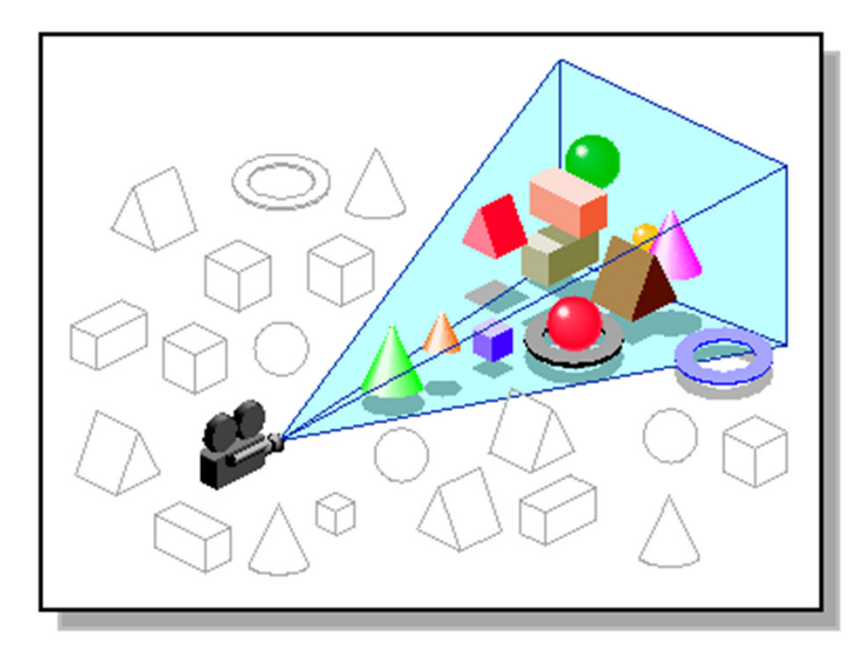

Images: SGI OpenGL Optimizer Programmer's Guide

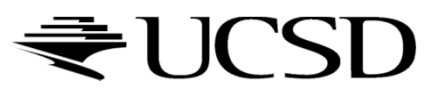

## Videos

# Rendering Optimizations - Frustum Culling<br>Native West this combustably - Lave Ray Me

- http://www.youtube.com/watch?v=kvVHp9wMAO8
- View Frustum Culling Demo
	- http://www.youtube.com/watch?v=bJrYTBGpwic

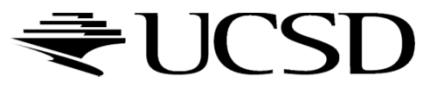

# Bounding Box

- $\blacktriangleright$  How to cull objects consisting of may polygons?
- ▶ Cull bounding box
	- $\blacktriangleright$  Rectangular box, parallel to object space coordinate planes
	- ▶ Box is smallest box containing the entire object

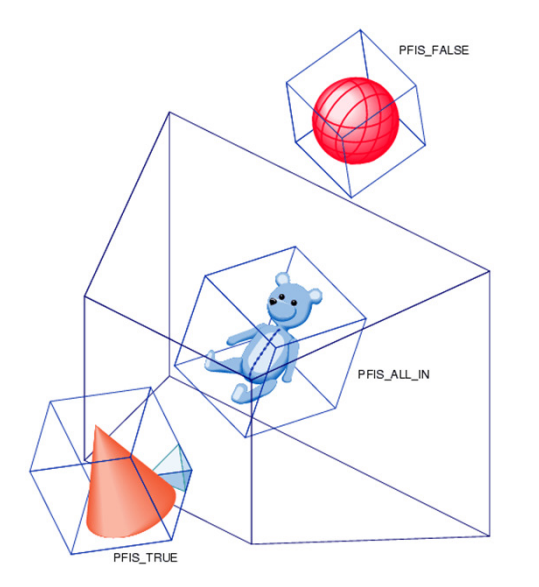

Image: SGI OpenGL Optimizer Programmer's Guide

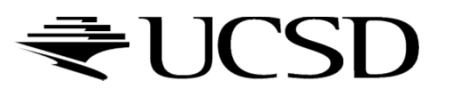

# Occlusion Culling

# Geometry hidden behind occluder cannot be seen<br>Many complex elserithms exist to identify occluded so

 $\blacktriangleright$  Many complex algorithms exist to identify occluded geometry

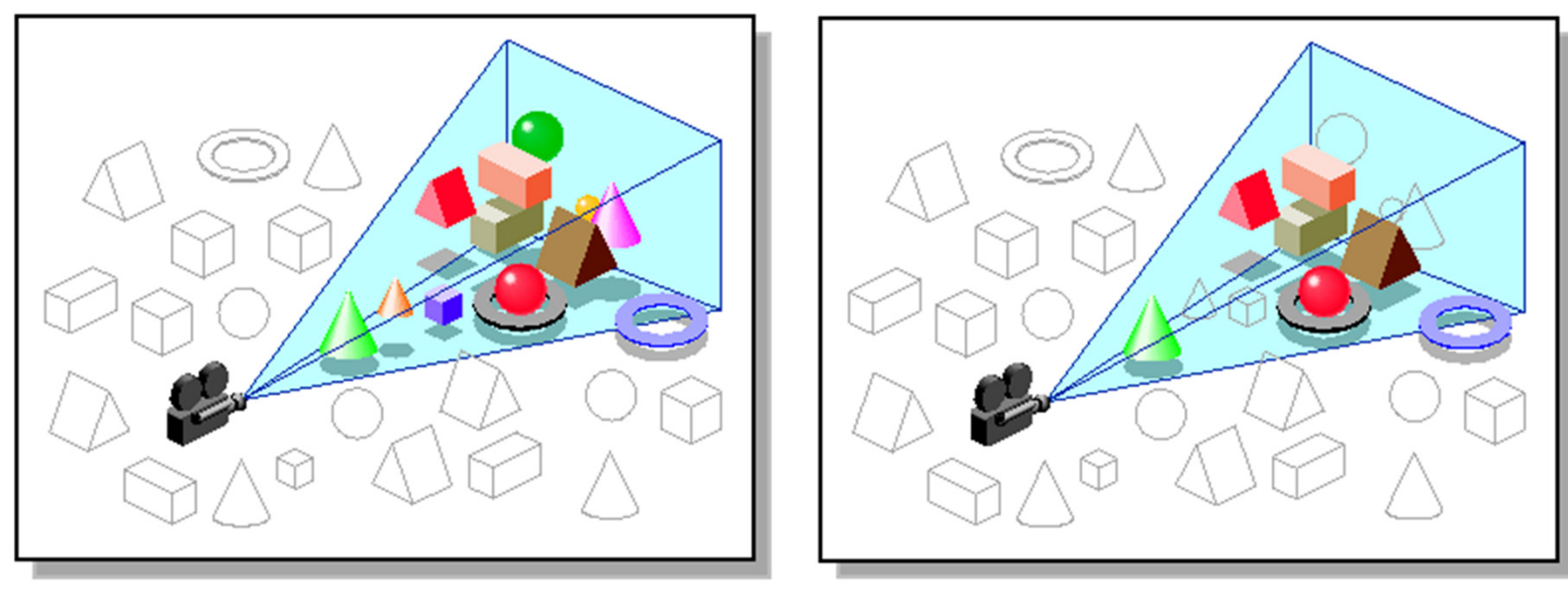

Images: SGI OpenGL Optimizer Programmer's Guide

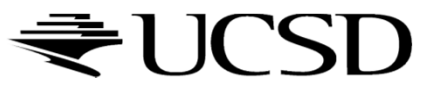

## Video

## Umbra 3 Occlusion Culling explained

http://www.youtube.com/watch?v=5h4QgDBwQhc

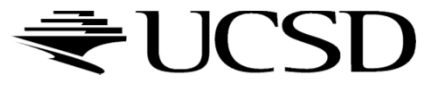

# Small Object Culling

#### $\blacktriangleright$  Object projects to less than a specified size

 Cull objects whose screen-space bounding box is less than a threshold number of pixels

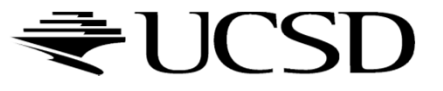

## Backface Culling

- Consider triangles as "one-sided", i.e., only visible from the "front"
- ▶ Closed objects
	- $\blacktriangleright$  If the "back" of the triangle is facing the camera, it is not visible
	- $\blacktriangleright$ Gain efficiency by not drawing it (culling)
	- Roughly 50% of triangles in a scene are back facing

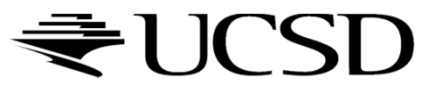

# Backface Culling

Convention:

Triangle is front facing if vertices are ordered counterclockwise

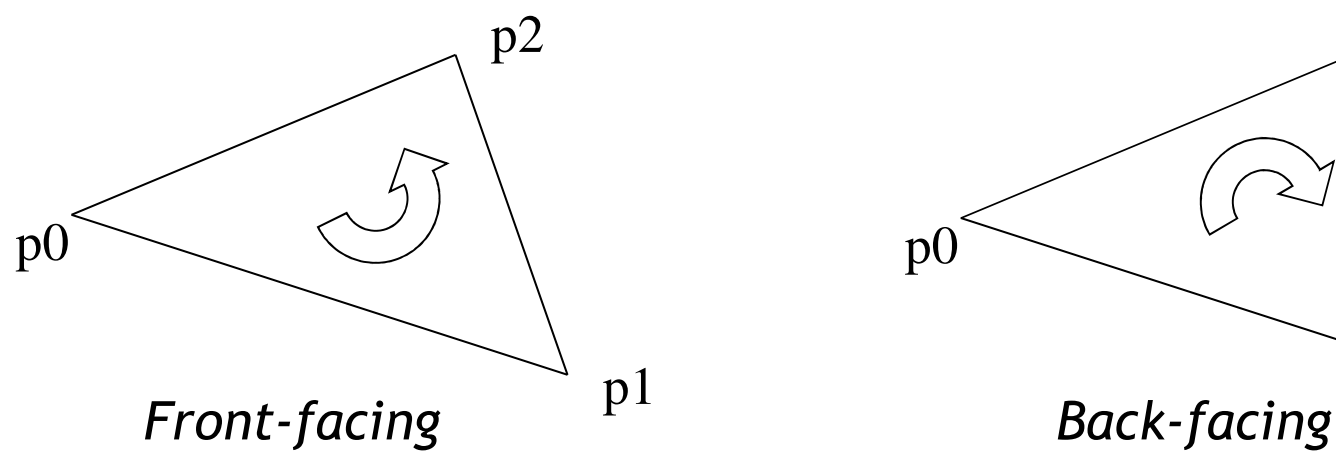

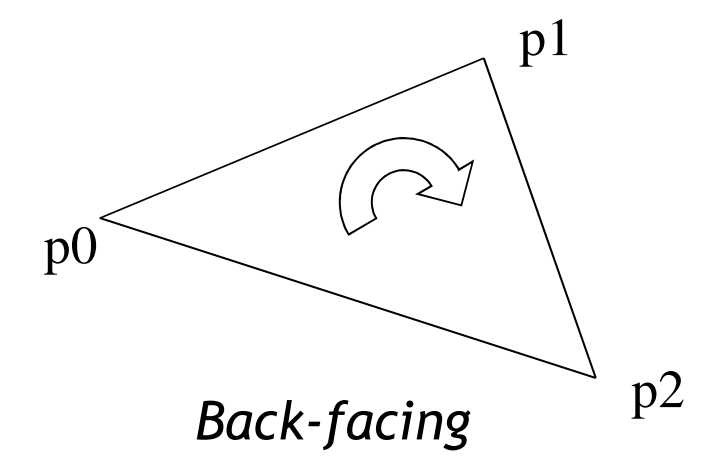

- ▶ OpenGL allows one- or two-sided triangles<br>▶ One-sided triangles:
	- **Die-sided triangles:** glEnable(GL\_CULL\_FACE); glCullFace(GL\_BACK)
	- $\blacktriangleright$ Two-sided triangles (no backface culling): glDisable(GL\_CULL\_FACE)

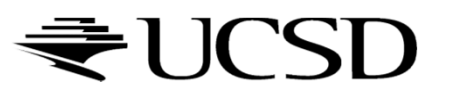

# Backface Culling

 Compute triangle normal after projection (homogeneous division)

$$
\mathbf{n}=(\mathbf{p}_1-\mathbf{p}_0)\times(\mathbf{p}_2-\mathbf{p}_0)
$$

- Third component of **<sup>n</sup>** negative: front-facing, otherwise back-facing
	- $\blacktriangleright$  Remember: projection matrix is such that homogeneous division flips sign of third component

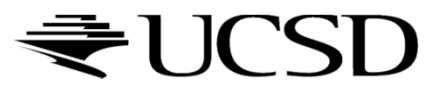

## Degenerate Culling

#### Degenerate triangle has no area

- $\blacktriangleright$  Vertices lie in a straight line
- $\blacktriangleright$  Vertices at the exact same place
- **▶ Normal n=0**

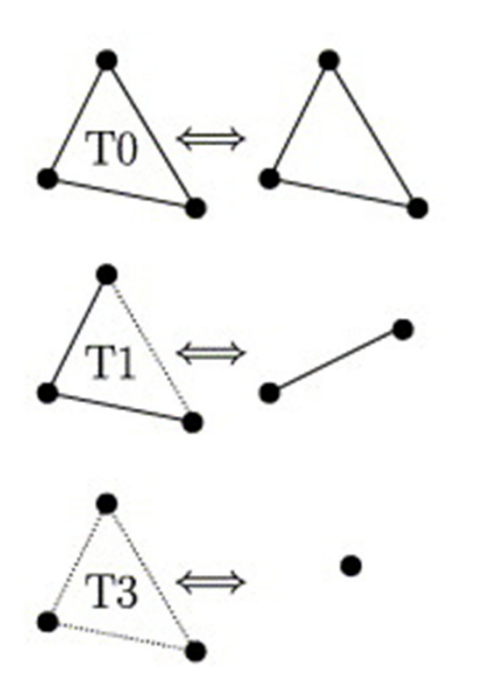

Source: Computer Methods in Applied Mechanics and Engineering, Volume 194, Issues 48–49

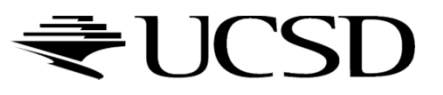

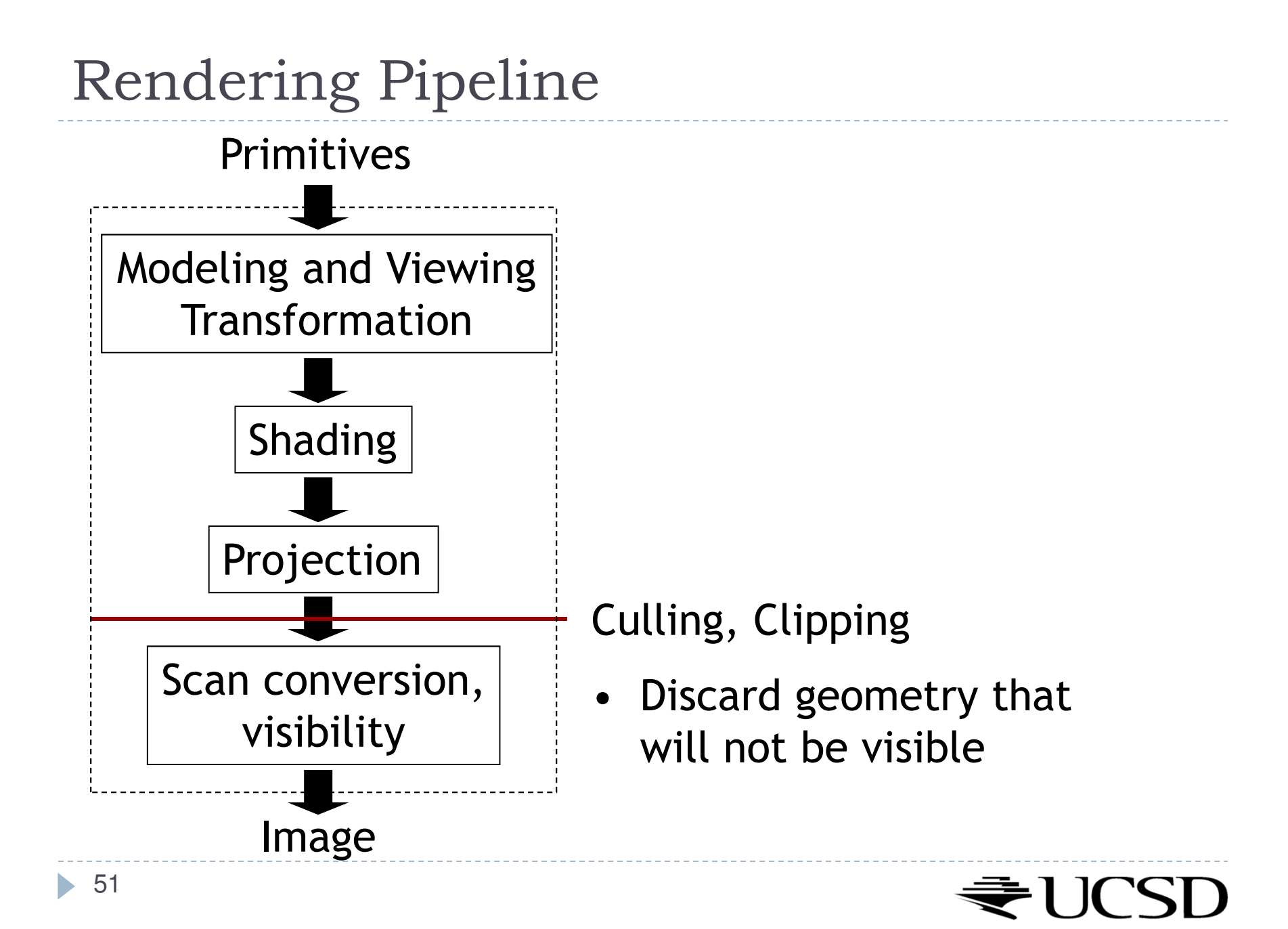